CSCI 136: Data Structures and Advanced Programming Instructor: Dan Barowy Lecture 7 Recursion, part 1

Williams

Announcements

•Lab 1 feedback coming soon.

•Lab 2 due today.

•Lab 3: quasi-random partners.

Outline

1. Study tip

2. Quiz

- 3. Pre/post conditions
- 4. Recursion
- 5. Recursion activity
- 6. Recursion tradeoffs

Study tip #3: growth mindset

Have you ever thought: "I'm not good at [x]"

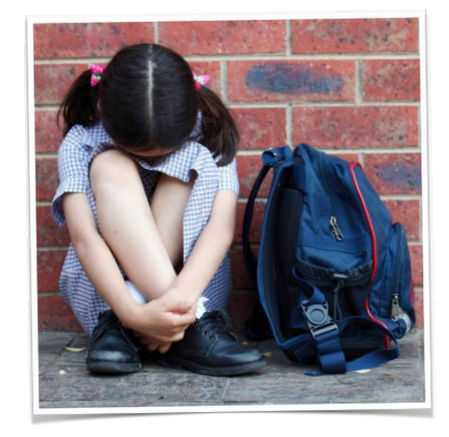

# Study tip #3: growth mindset

If you are motivated and study effectively, there is nothing you cannot learn.

In fact, **you learn whether you want to or not**.

**Proof** (demo). Again. Ungarbled. One more time.

Notice that you can understand the garbled sound!

# Study tip #3: growth mindset

#### **Every brain** is an **amazing learning machine**.

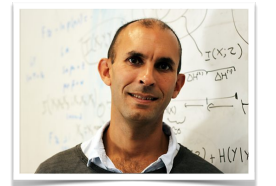

**Anil Seth**, Professor of Cognitive and Computational Neuroscience, University of Sussex

Your brain is capable of rewiring itself in **milliseconds**.

Learning how to use your brain is a **skill** that requires **practice**!

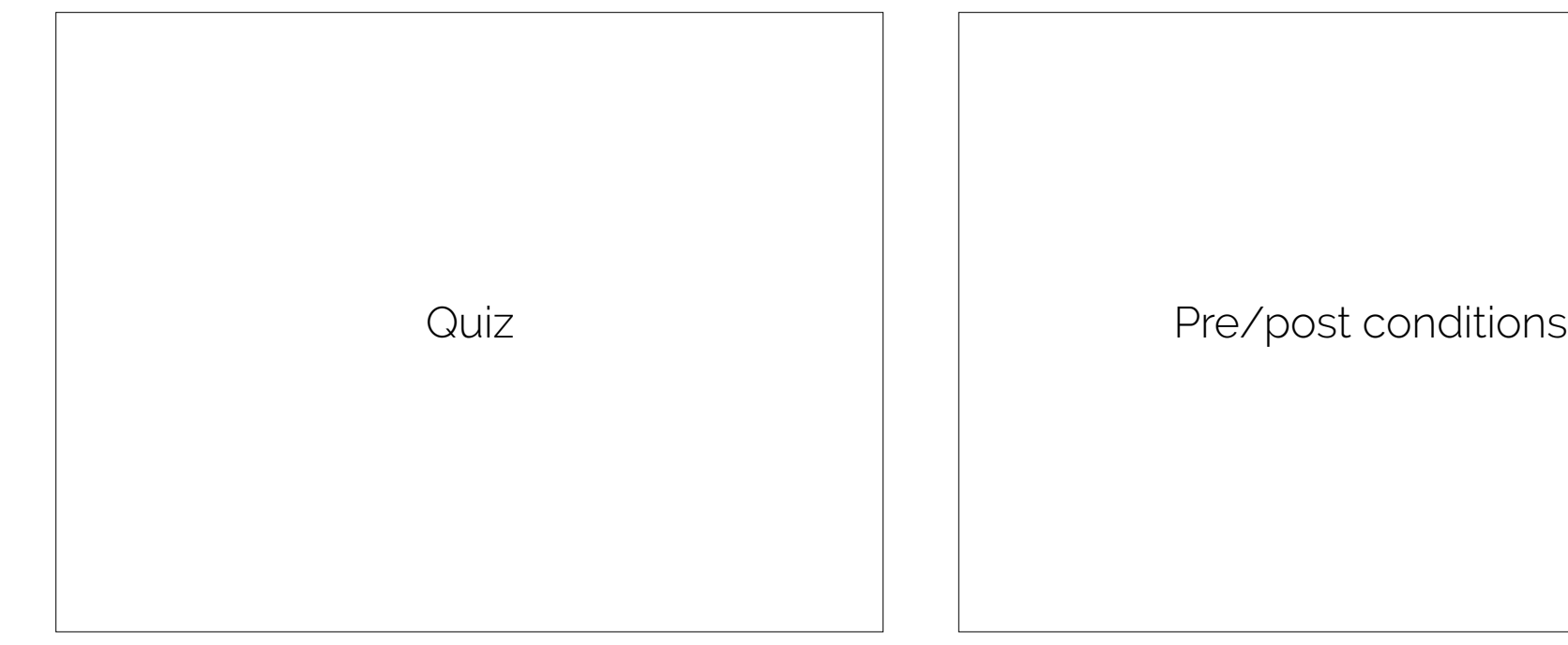

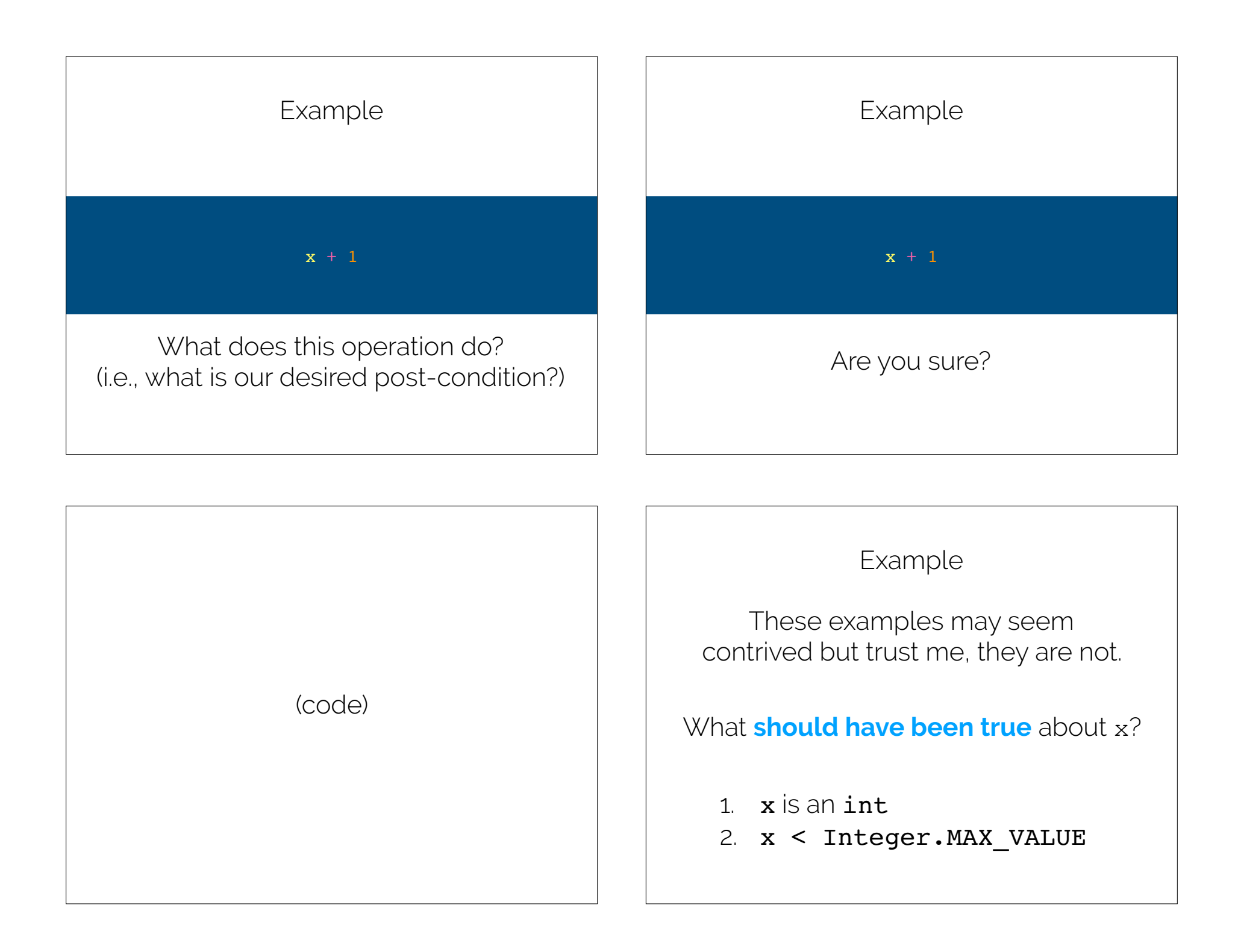

## Pre-condition

A **pre-condition** is a **true/false statement** (a "predicate") that must always be true **prior to a code segment (e.g., a function) being called**. If a pre-condition is false, the result of executing the code is **undefined**.

Post-condition

A **post-condition** is a **true/false statement** (a "predicate") that must always be true after a code segment (e.g., a function) is called **assuming that the pre-condition was true**.

#### Post-condition implications

If a **pre-condition is false**, there is **no guarantee that the post-condition will be true**.

Conversely, if a **post-condition is false**, then if the precondition is valid, **the pre-condition must have been false**.

#### Example, with conditions

```
public static int addOne(int x) {
   Assert.pre(
   x < Integer. MAX VALUE,
   "x must be an integer less than MAX_VALUE.");
  int z = x + 1;
  Assert.post(z > x, "z must be greater than x.");
   return z;
}
```
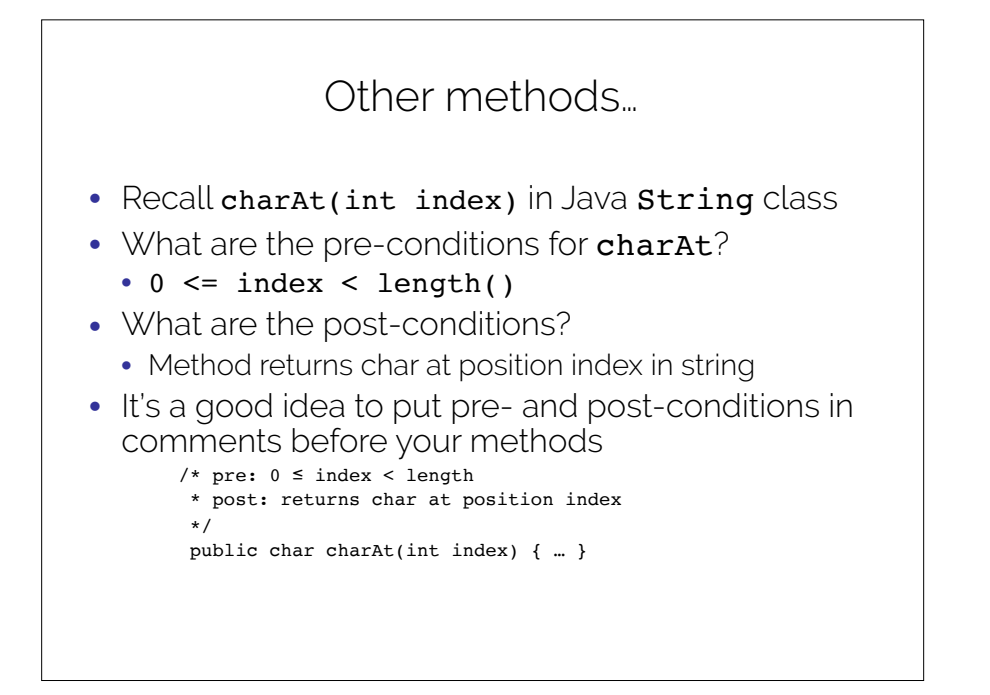

# Pre/post conditions

- Pre and post conditions form a contract.
- *Principle: post-condition is satisfied if precondition is satisfied.*
- Examples:
	- s.charAt(s.length() 1): index < length, so valid
	- s.charAt(s.length() + 1): index > length, so not valid
- These conditions document requirements that user of method should satisfy.
- As comments, they are not enforced.

### Assert class

- Pre- and post-condition comments are useful as a programmer, but it would be really helpful to know as soon as a precondition is violated (and return an error)
- The Assert class (in structure5 package) allows us to programmatically check for pre- and post-conditions

Remember: "Assume your code will fail."

## Assert class

#### The Assert class contains the static methods

public static void pre(boolean test, String message); public static void post(boolean test, String message); public static void condition(boolean test, String message); public static void fail(String message);

If the boolean test is NOT satisfied, an exception is raised, the message is printed and the program halts.

- 1. State pre/post conditions in comments
- 2. Check conditions in code using Assert
- 3. Use Fail in unexpected cases (such as the default block of a switch statement)
- Any questions?
- You should use **Assert** in Lab 3

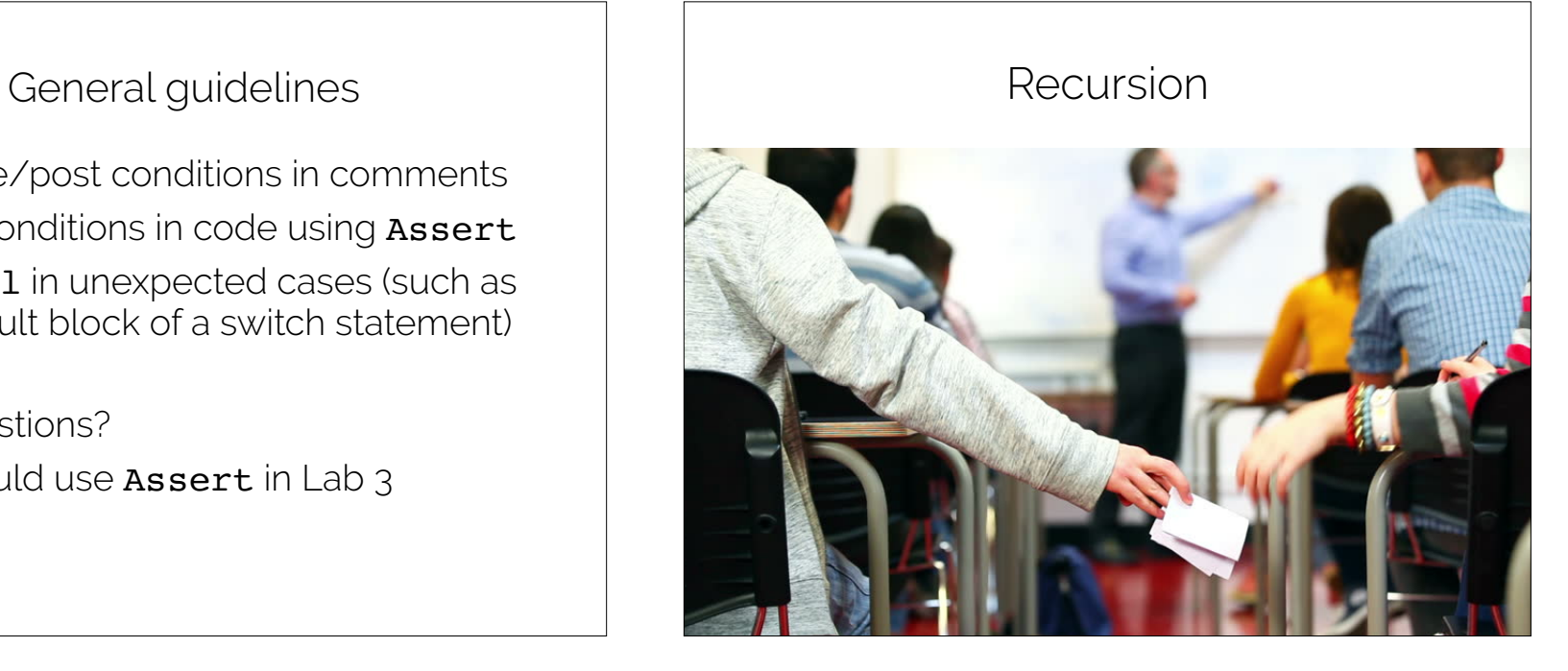

- General problem solving strategy
	- Split **big problem** into **smaller subproblems**.
	- Sub-problems may look a lot like original; are often **smaller versions of same problem**!

## Recursion **Recursion Recursion**

**Recursion** is when a thing is **defined in terms of itself**. The most concrete application of recursion in computer science is **when a function is called within its own definition**.

```
public static int fibonacci(int n){ 
  if (n == 0) {
     return 0; 
  if (n == 1) {
     return 1; 
  return fibonacci(n - 1) +fibonacci(n - 2);
```
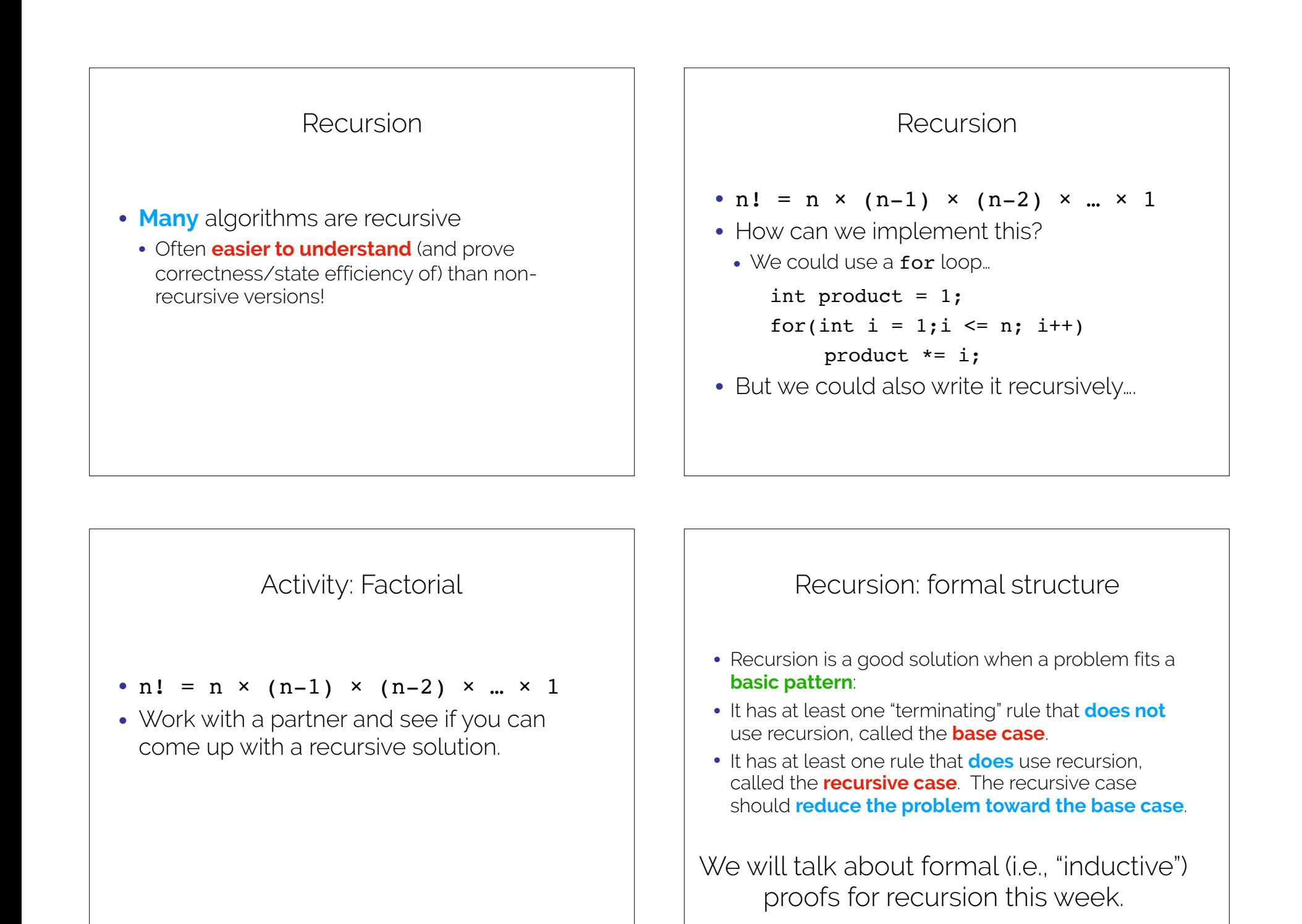

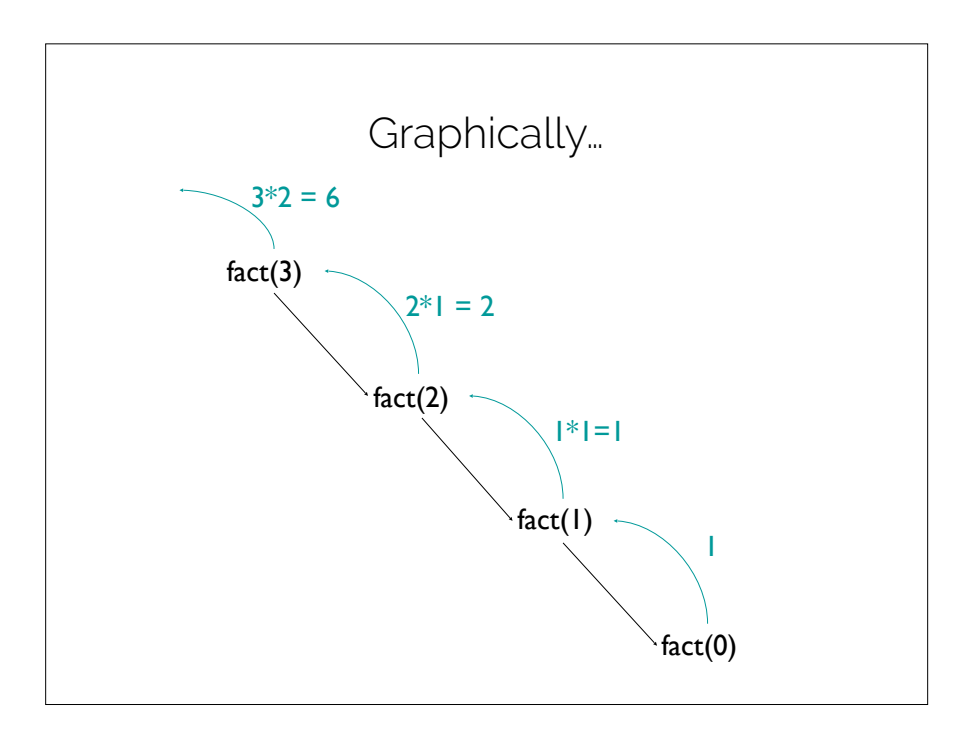

# Recap & Next Class

## Today we learned:

Pre/post conditions

Recursion

Recursion activity

Recursion tradeoffs

## Next class:

Lists

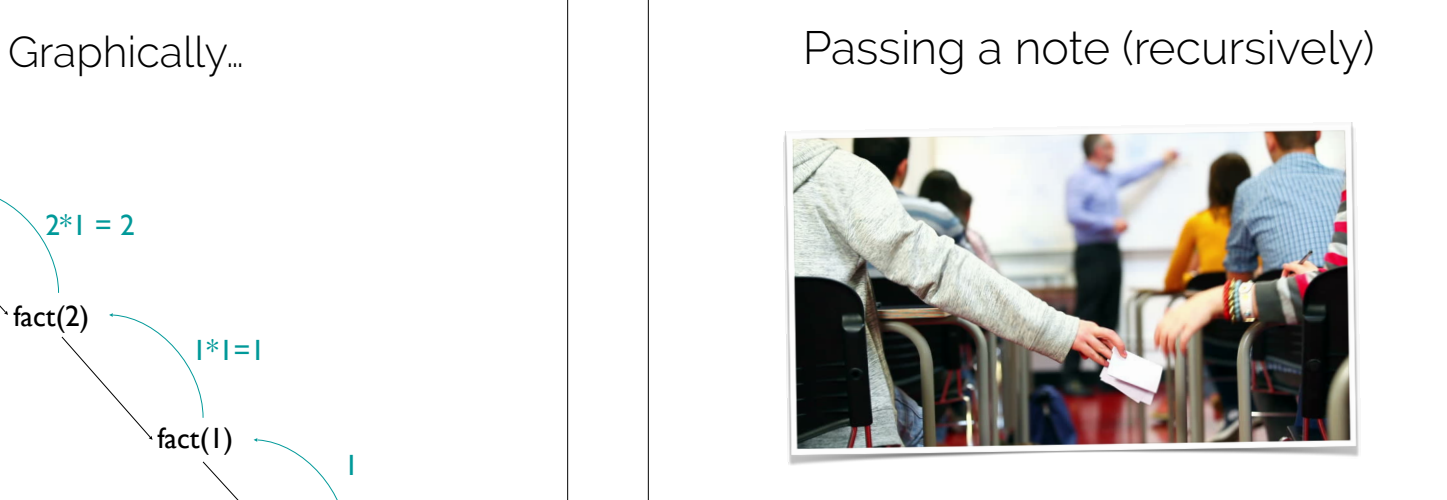

What are our base/recursive cases?